## Collections and the Stack ADT

## **Objectives**

- Define the notion of collection
- Define the notion of stack
- Study an array implementation of stacks
- Uses and importance of stacks

#### **Collections**

*Collection*: a group of items that we wish to treat as a conceptual unit

• The proper choice of a collection for a given problem can improve the efficiency and simplicity of a solution.

# Conceptual View of a Stack **bottom of stack top of stack**

#### Conceptual View of a Stack

#### **Adding an element (Push)**

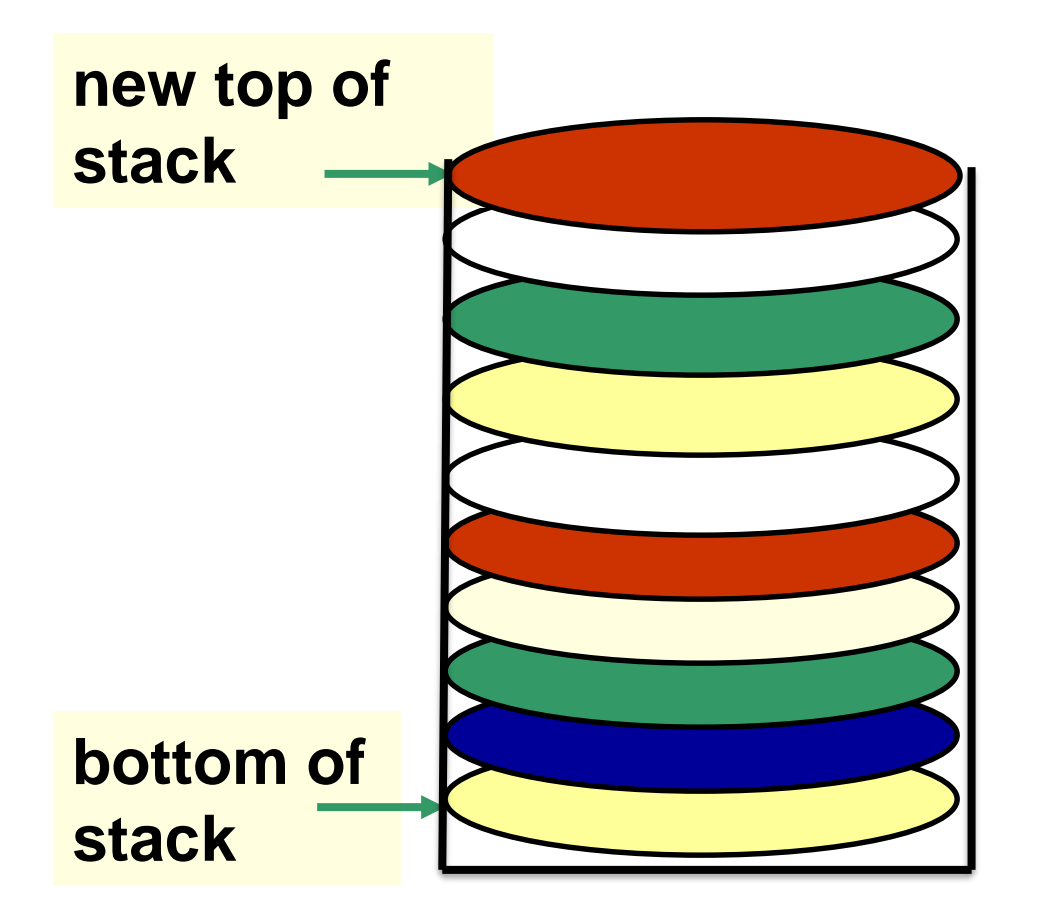

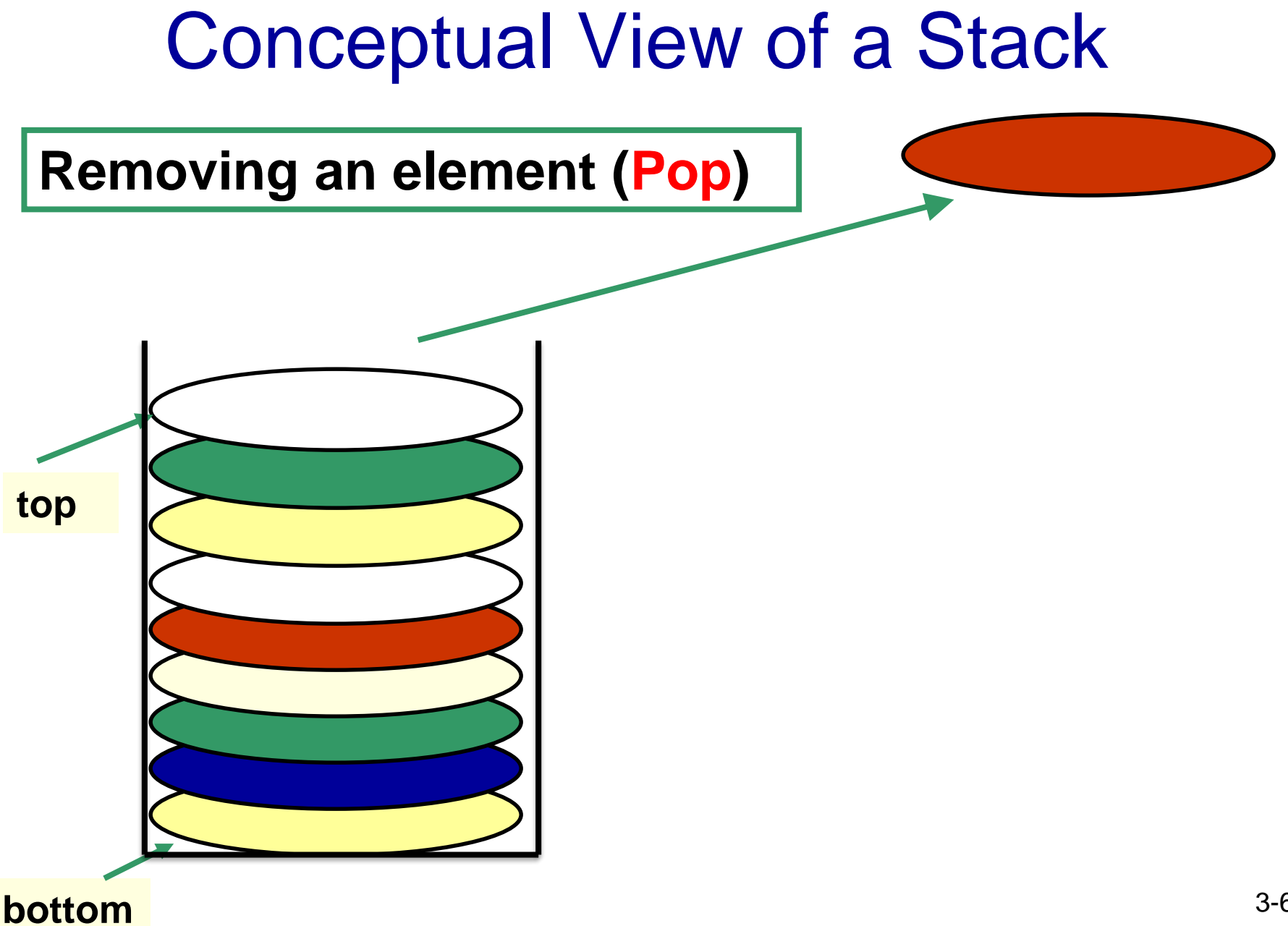

#### **Stacks**

- *Stack***:** a collection whose elements are added and removed from one end, called the *top* of the stack
- Stack is a *LIFO* (Last In, First Out) data structure

#### A stack is a LIFO structure

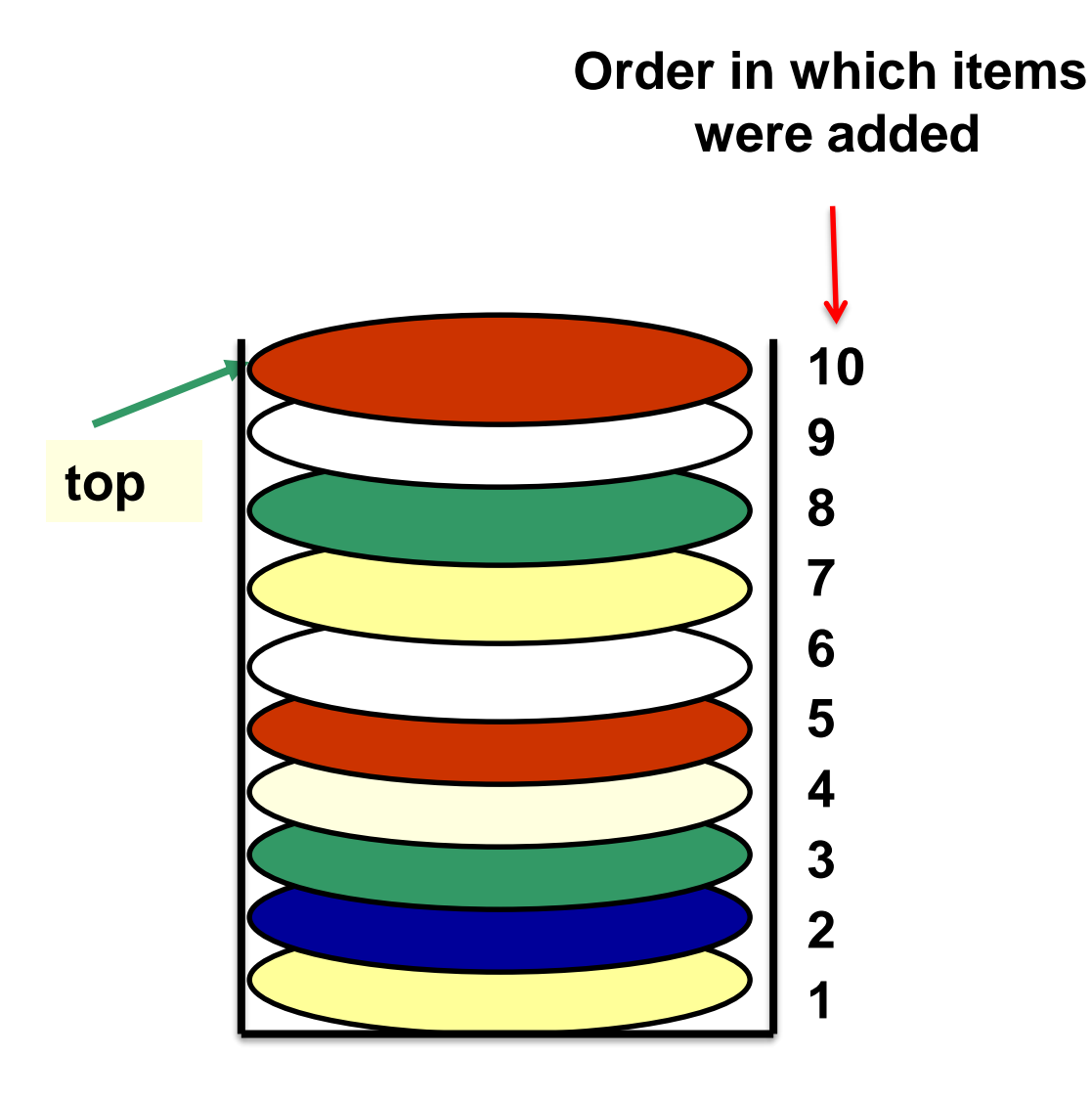

• *push*: add an element at the top of the stack

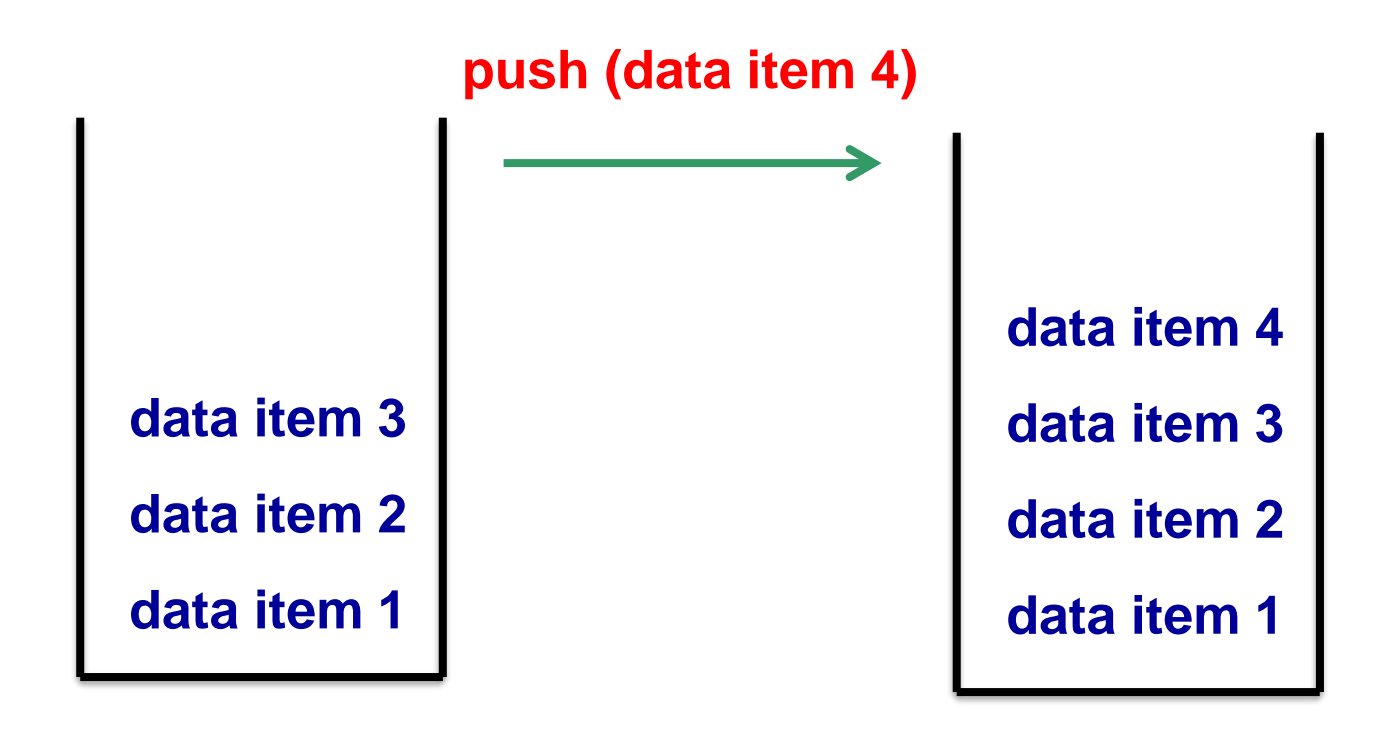

• *pop*: remove the element at the top of the stack

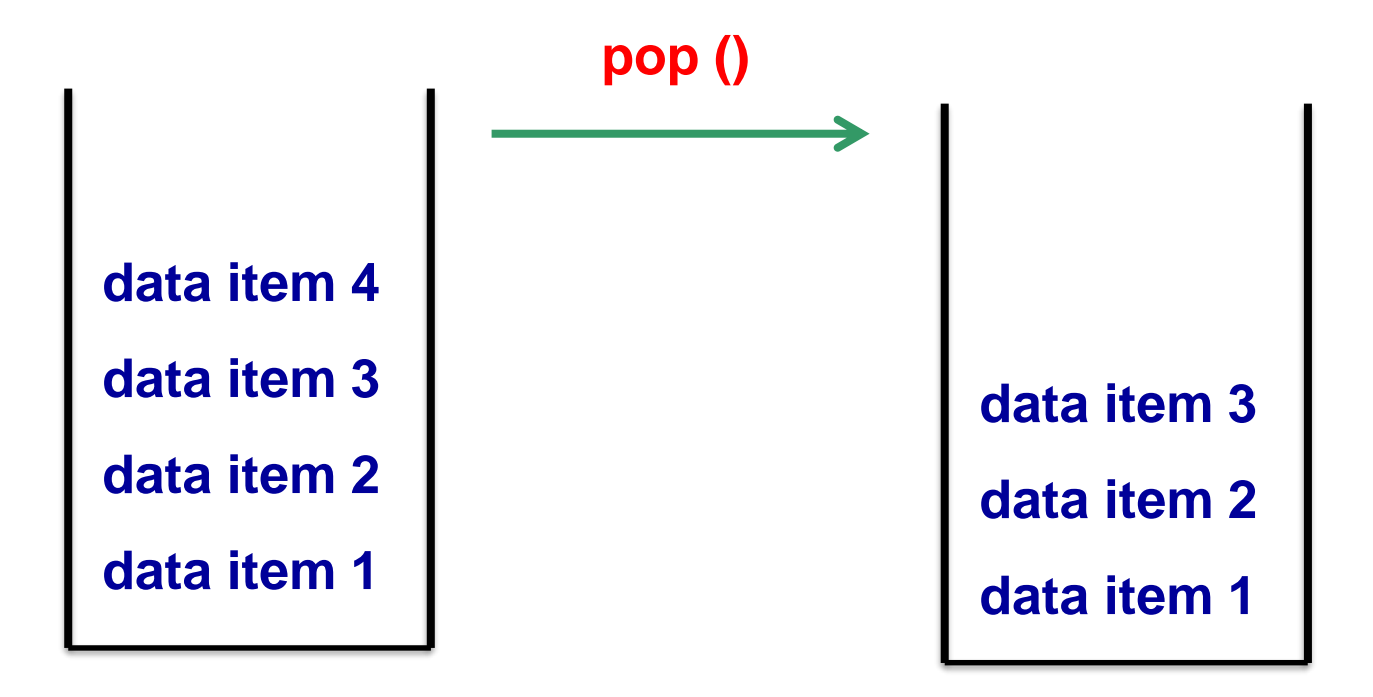

• *peek*: examine the element at the top of the stack without removing it

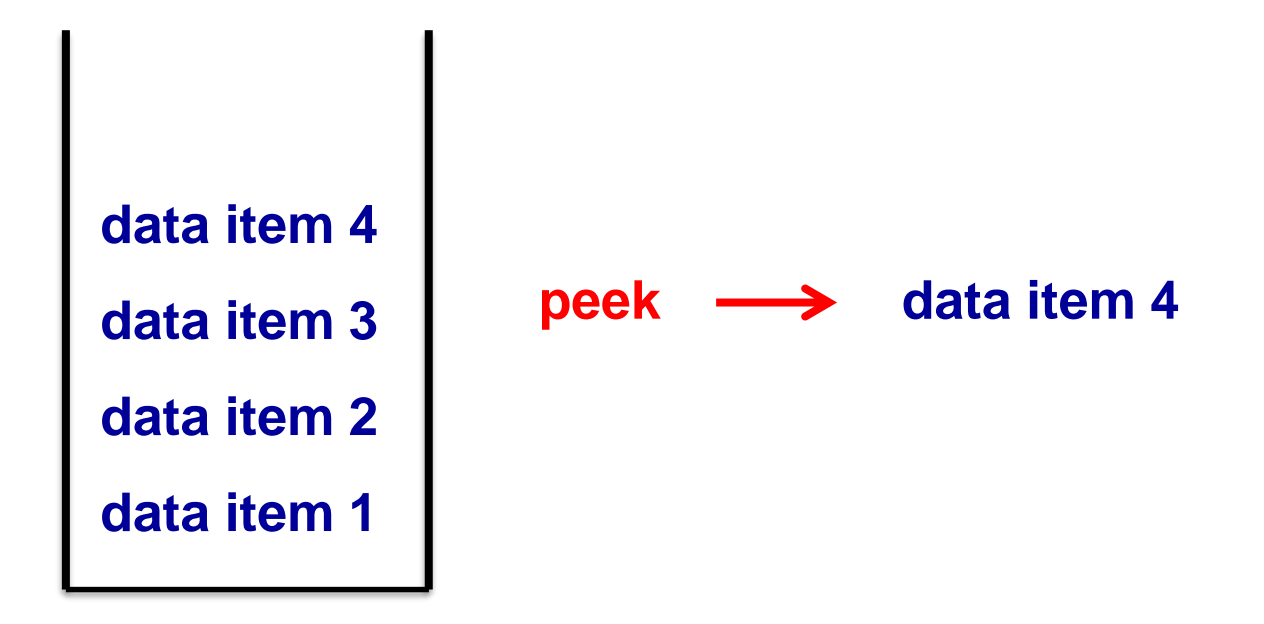

- **size**: number of elements in the stack
- **isEmpty:** true if the stack is empty
- **toString**: string representation of stack

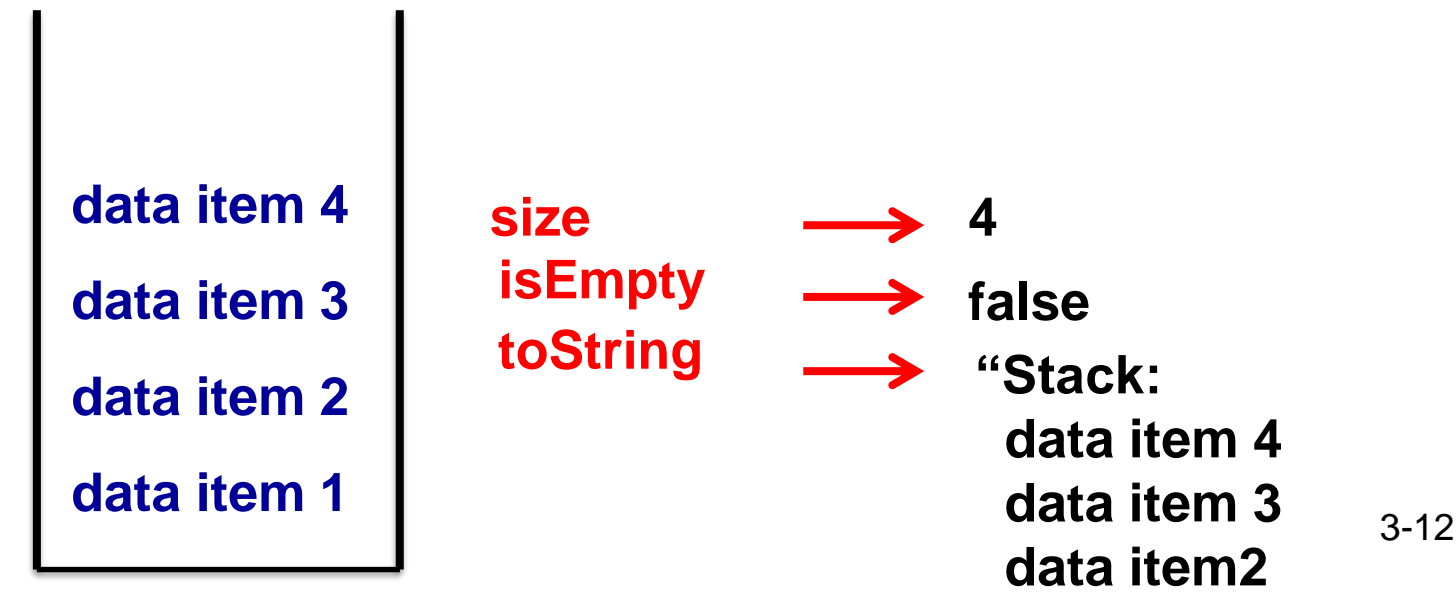

**data item 1"**

Abstract Data Type (ADT)

It is a *collection* of data together with the *operations* on that data.

The ADT specifies WHAT the operations do, not HOW they do it.

#### Stack ADT

- *Stack Abstract Data Type (Stack ADT)* It is a *collection* of data together with
	- the *operations* on that data:
	- push
	- pop
	- peek
	- Size
	- isEmpty
	- toString

#### Abstraction

- Abstraction separates the *purpose* of an entity from its *implementation* or how it works
	- *Example in real life*: a car (we do not have to know how an engine works in order to drive a car)
	- *Example in computer systems*: a computer (we do not need to know how information is stored and manipulated by the CPU to be able to execute programs)

#### Abstraction in Programming

*Data type:* a set of values and the operations defined on those values

- Ex. integer data type (**int**):
- Values: … -2, -1, 0, 1, 2, …
- Operations: +, -, x, /, ...

A data type is defined by a programming language.

#### Stack ADT

It is a *collection* of data together with the *operations* on that data:

- push
- pop
- peek
- Size
- isEmpty
- toString

3-17 An ADT is defined by the programmer.

#### Java Interfaces

Java has a *programming construct* called an *interface* that we can use to define what the operations on an ADT are.

#### public interface StackADT<T> {

- // Adds one element to the top of this stack public void push (T dataItem);
- // Removes and returns the top element of this stack public T pop( );
- // Returns the top element of this stack
- public T peek( );

}

- // Returns true if this stack is empty
- public boolean isEmpty( );

// Returns the number of elements in this stack public int size( );

// Returns a string representation of this stack public String toString( );

#### Java Interfaces

- *A Java interface is* a list of *abstract methods* (the signatures of the methods) and constants
	- Must be **public**
	- Constants must be declared as **static final**

#### public interface StackADT<T> {

- // Adds one element to the top of this stack public void push (T dataItem);
- // Removes and returns the top element of this stack public T pop( );
- // Returns the top element of this stack
- public T peek( );

}

- // Returns true if this stack is empty
- public boolean isEmpty( );

// Returns the number of elements in this stack public int size( );

// Returns a string representation of this stack public String toString( );

### Generic Types

*What is this <T> in the interface definition?*

- It is called a *generic type* 
	- The above interface defines a Stack for objects of type T
- The *actual type* is known only when an application program creates an object of that class
	- Example:

…

- StackADT<String> s = new ...
- StackADT<Person>  $p = new$  ...
- StackADT<Rectangle>  $r = new$  ...

## Generic Types

- Note: it is merely a convention to use the letter **T** to represent the generic type; any other letter or word can be used to represent the generic type
- In a class definition, we enclose the generic type in angle brackets: **< T >**

3-24 public interface StackADT<GenericType> { // Adds one element to the top of this stack public void push (GenericType dataItem); // Removes and returns the top element of this stack public GenericType pop( ); // Returns the top element of this stack public GenericType peek( ); // Returns true if this stack is empty public boolean isEmpty( ); // Returns the number of elements in this stack public int size( ); // Returns a string representation of this stack public String toString( ); } **Equivalent declaration of interface StackADT; name of generic type is not T.**

### Modular Design

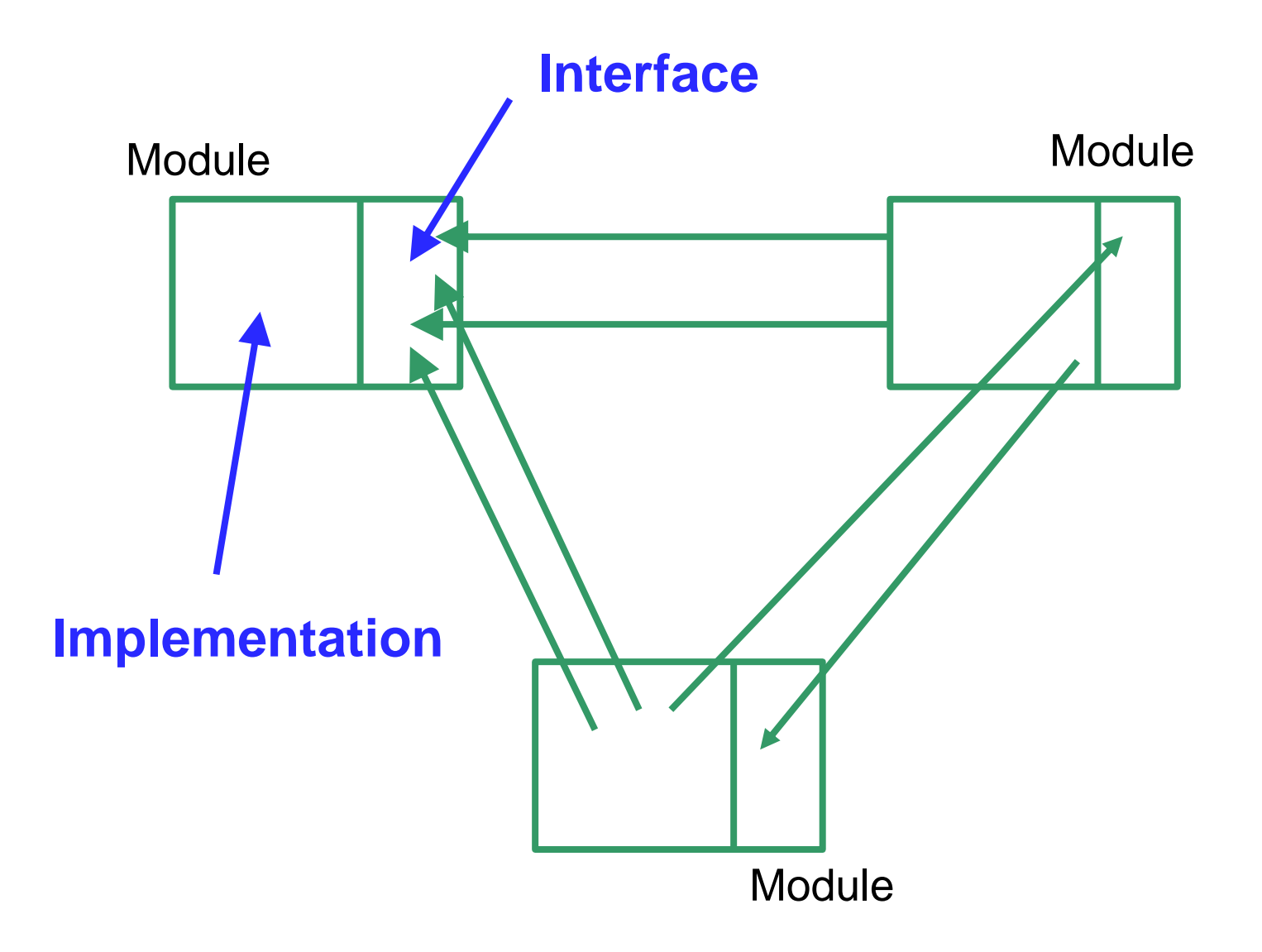

### Implementing an Interface

- We cannot create an object of the class StackADT.
- To be able to create Stack objects, we first need to create a class that *implements the interface* by providing the implementations (code) for each of the abstract methods

#### Stack Implementation Issues

- What do we need to implement a stack?
	- A data structure (*container*) to hold the data elements
	- Something to indicate the *top* and *bottom* of the stack

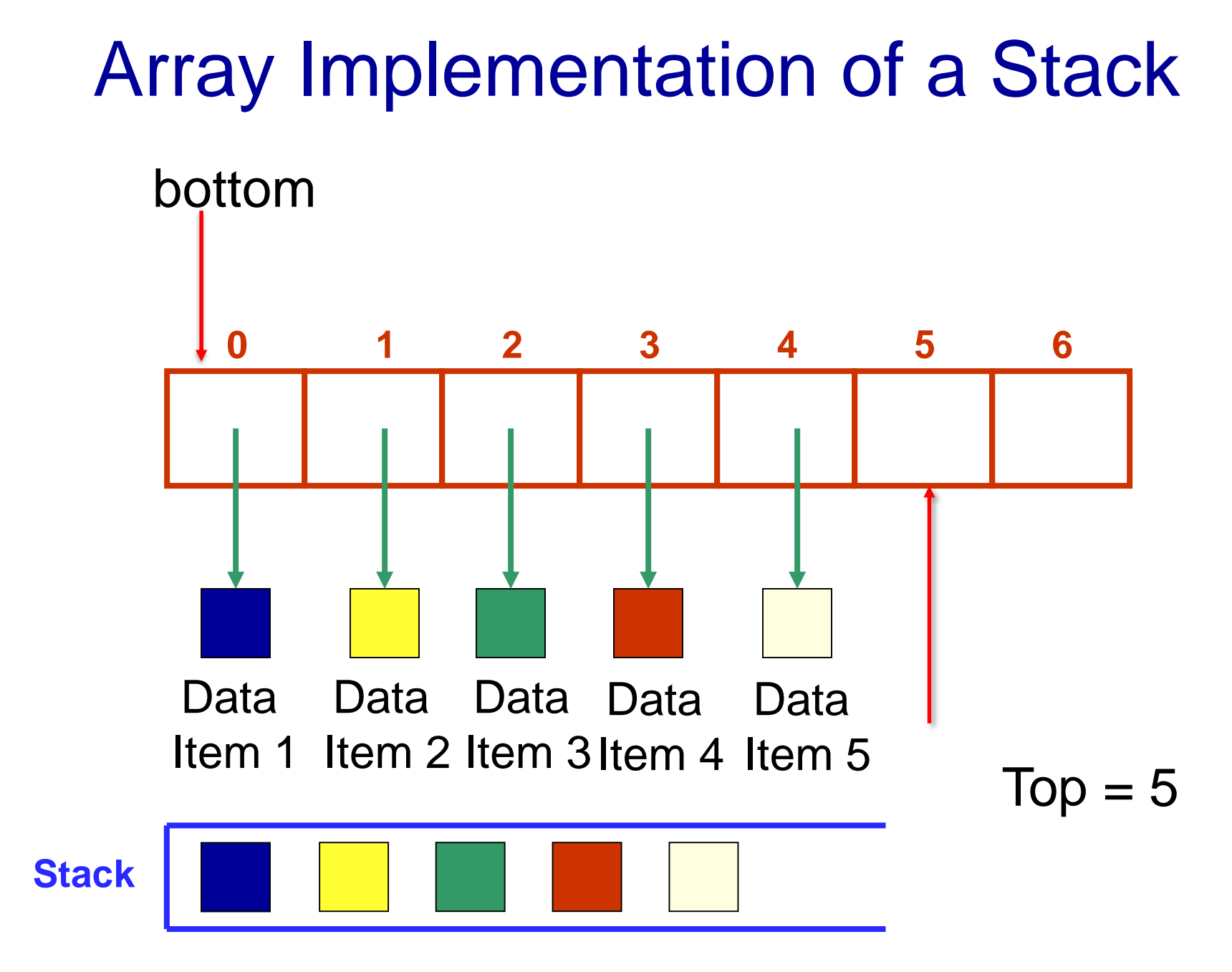

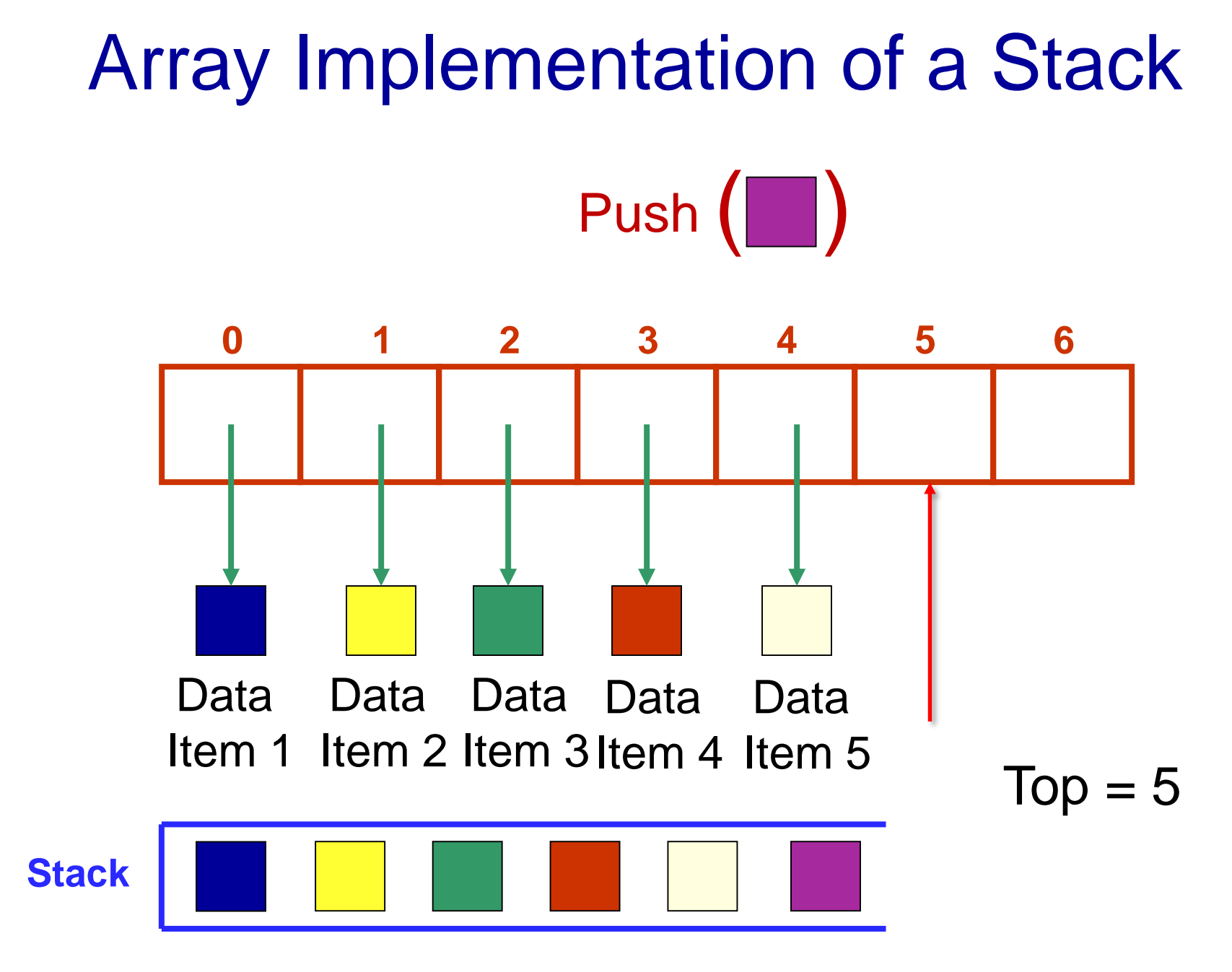

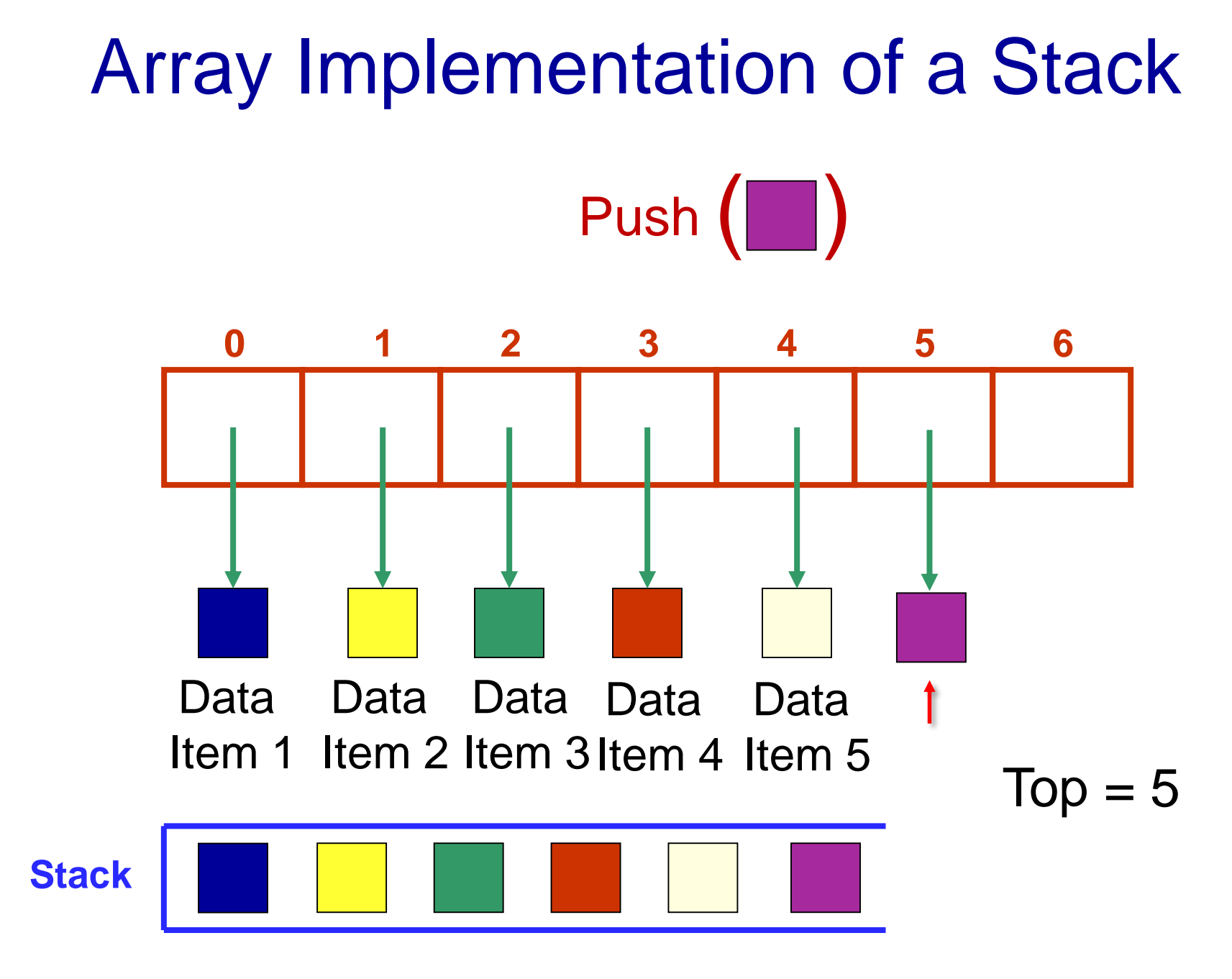

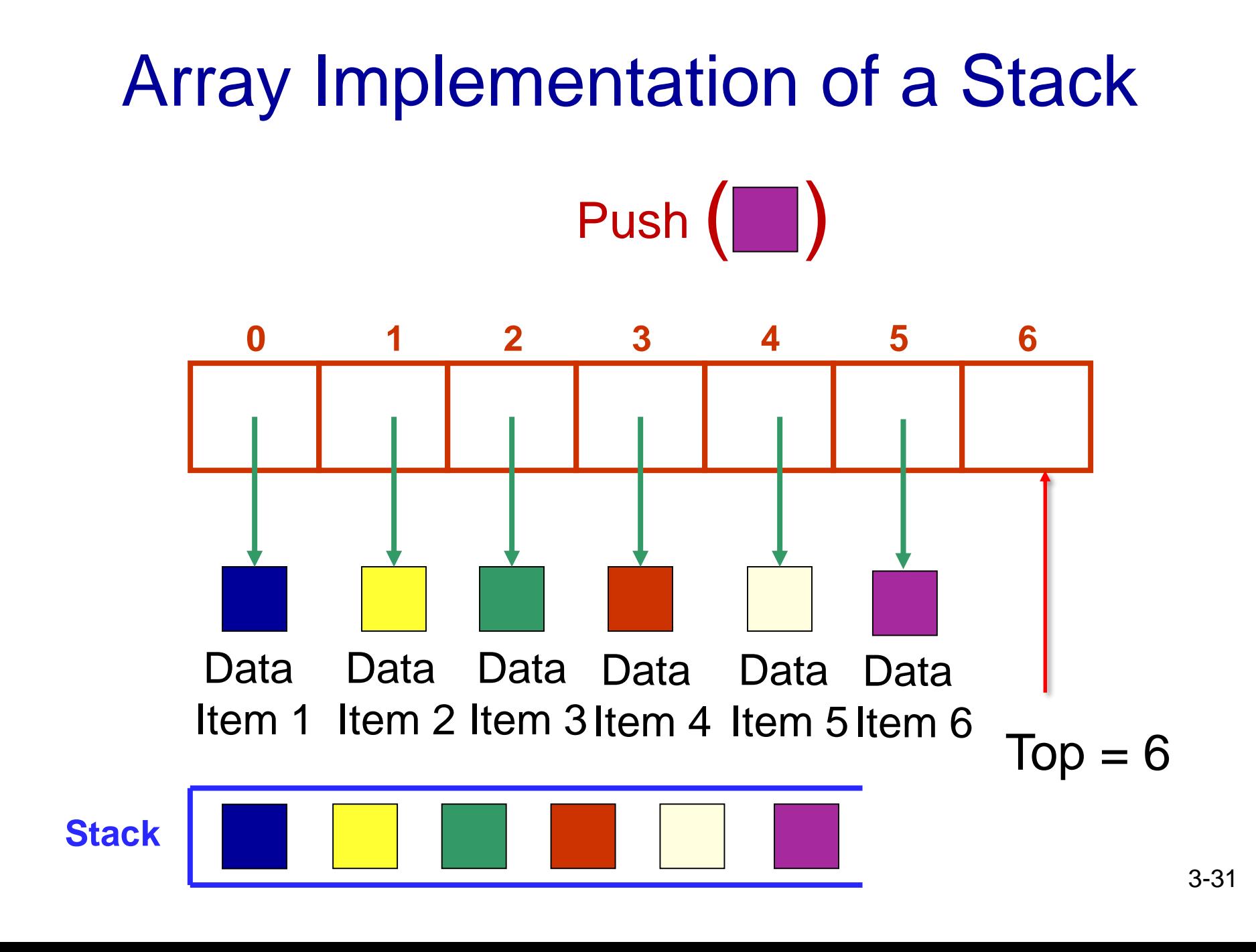

## Array Implementation of a Stack

Pop ()

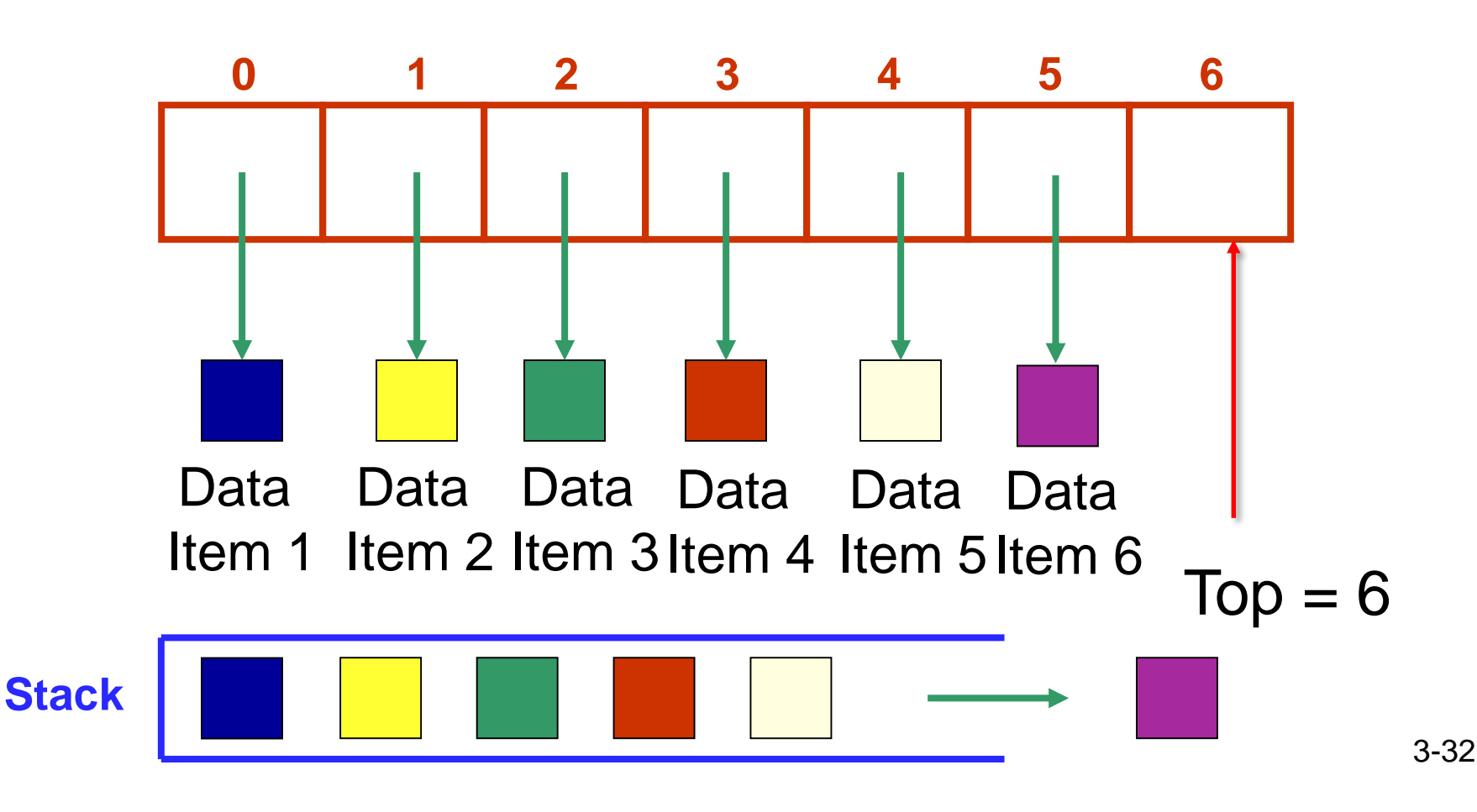

## Array Implementation of a Stack

Pop ()

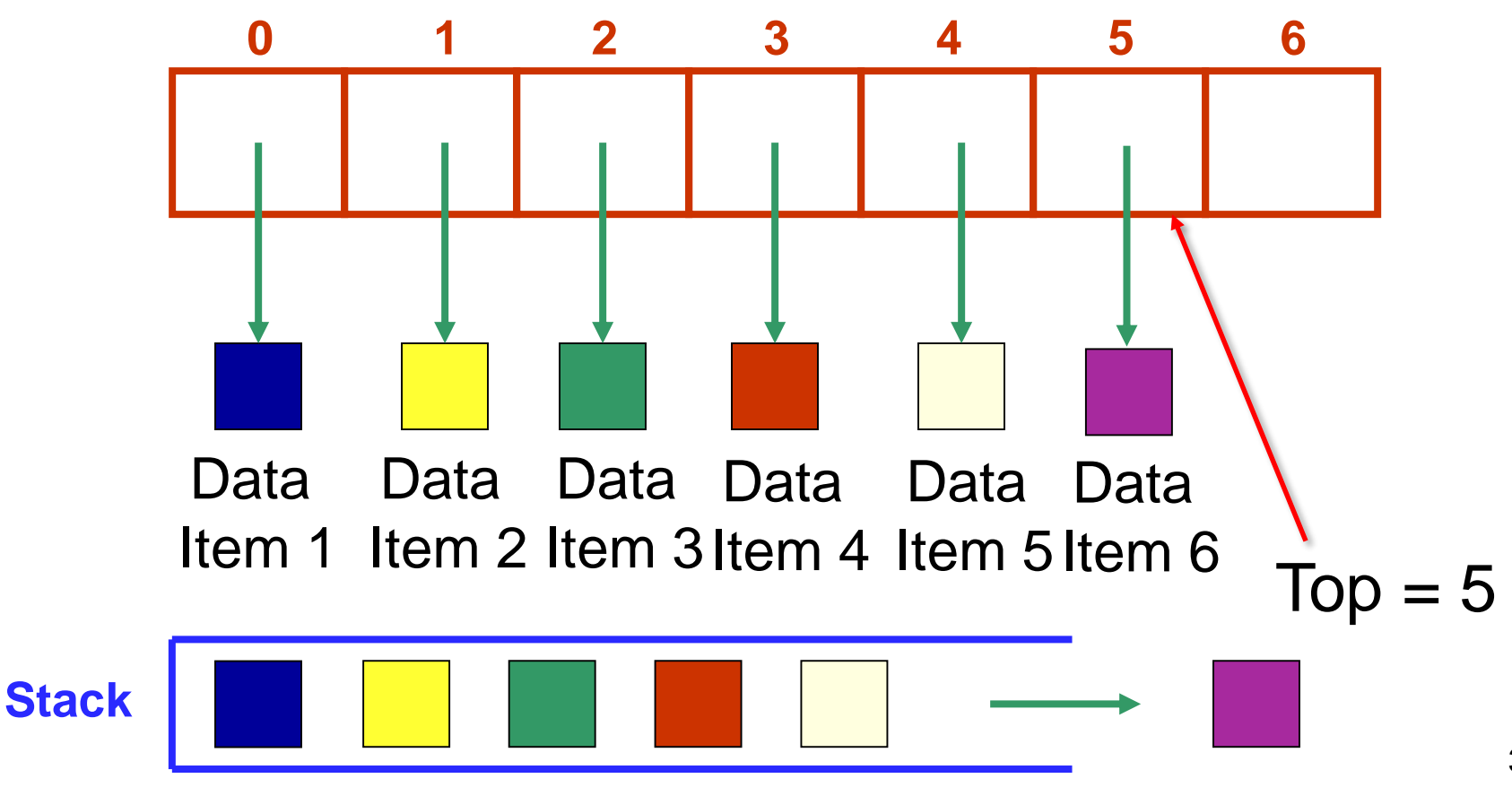

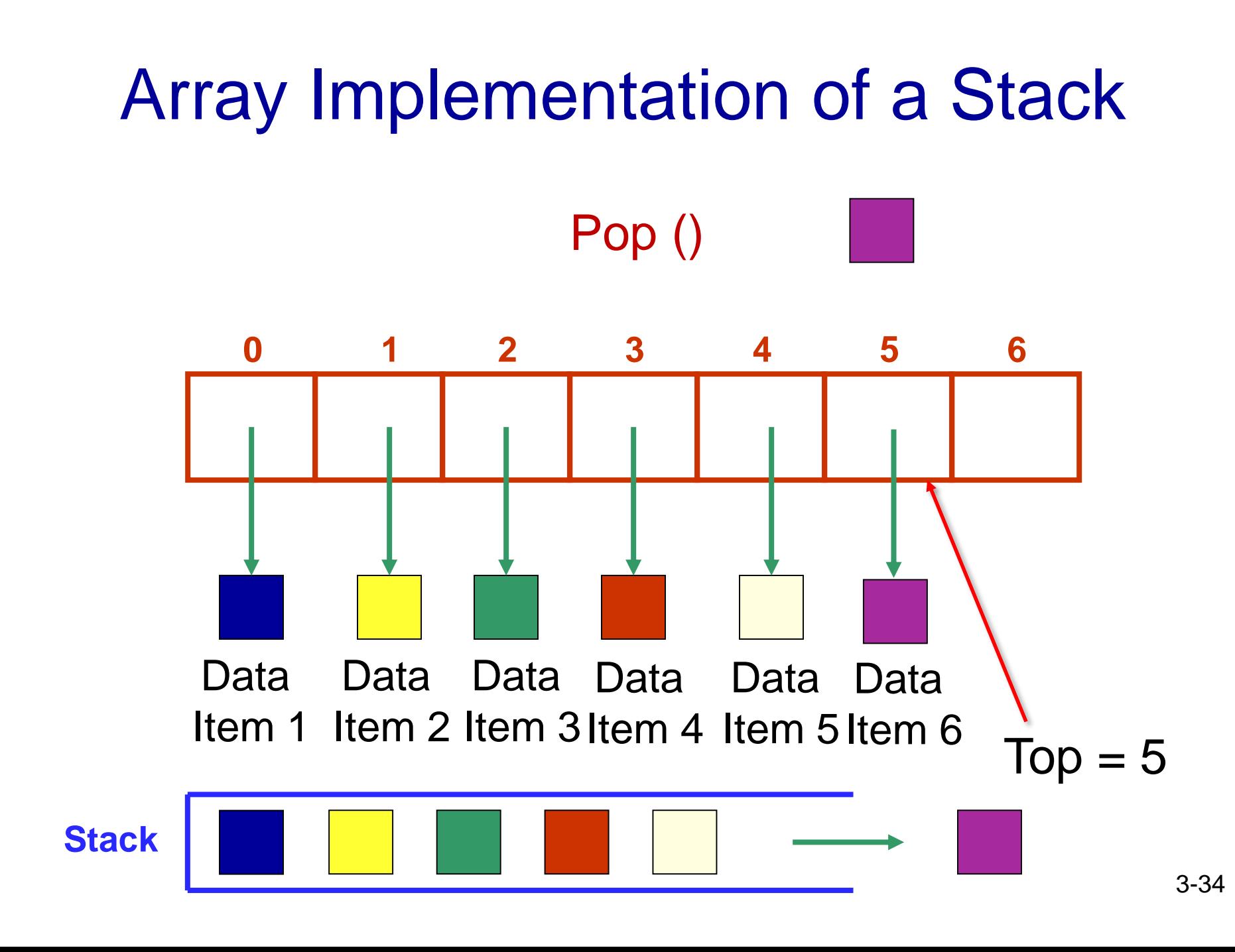

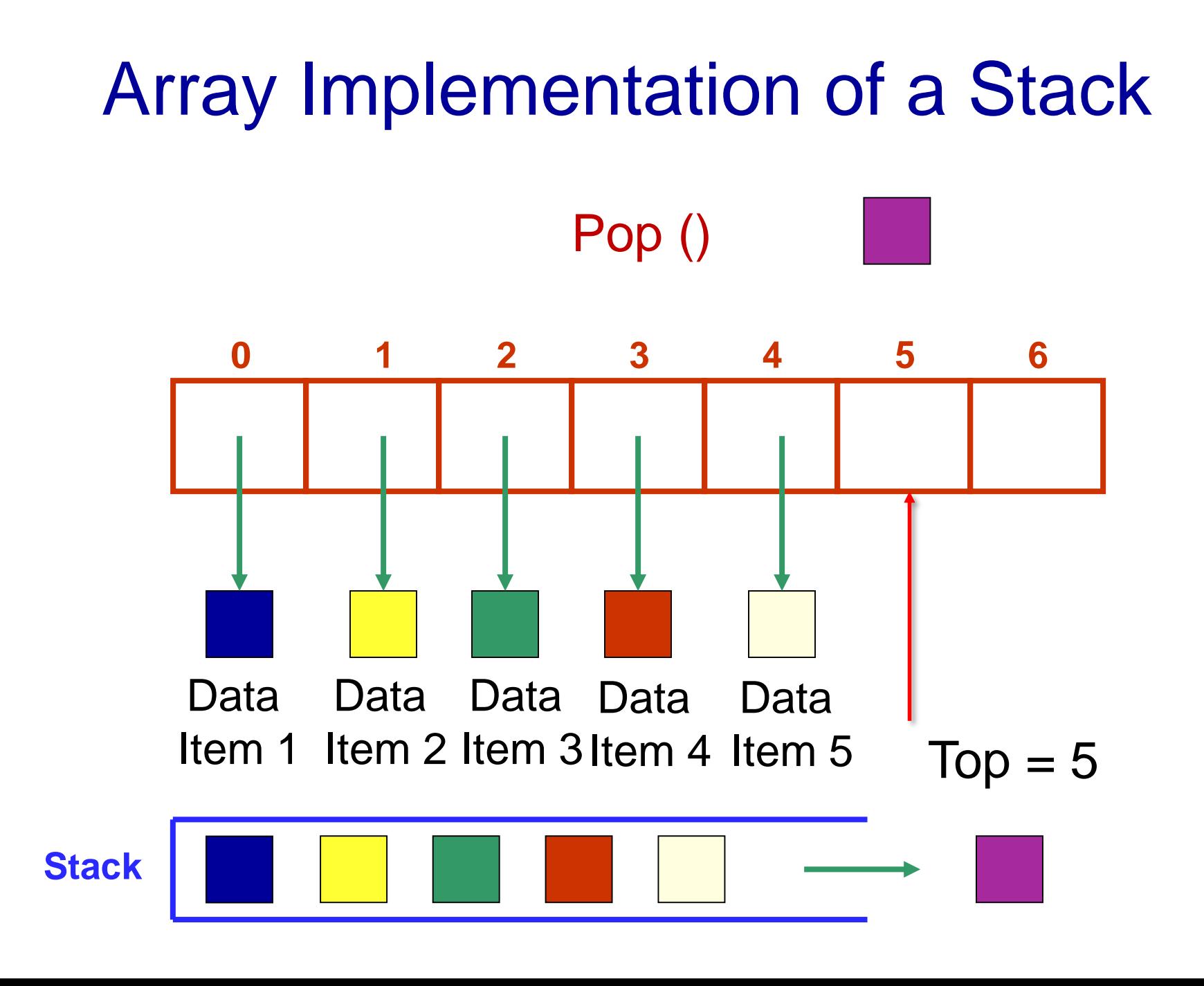

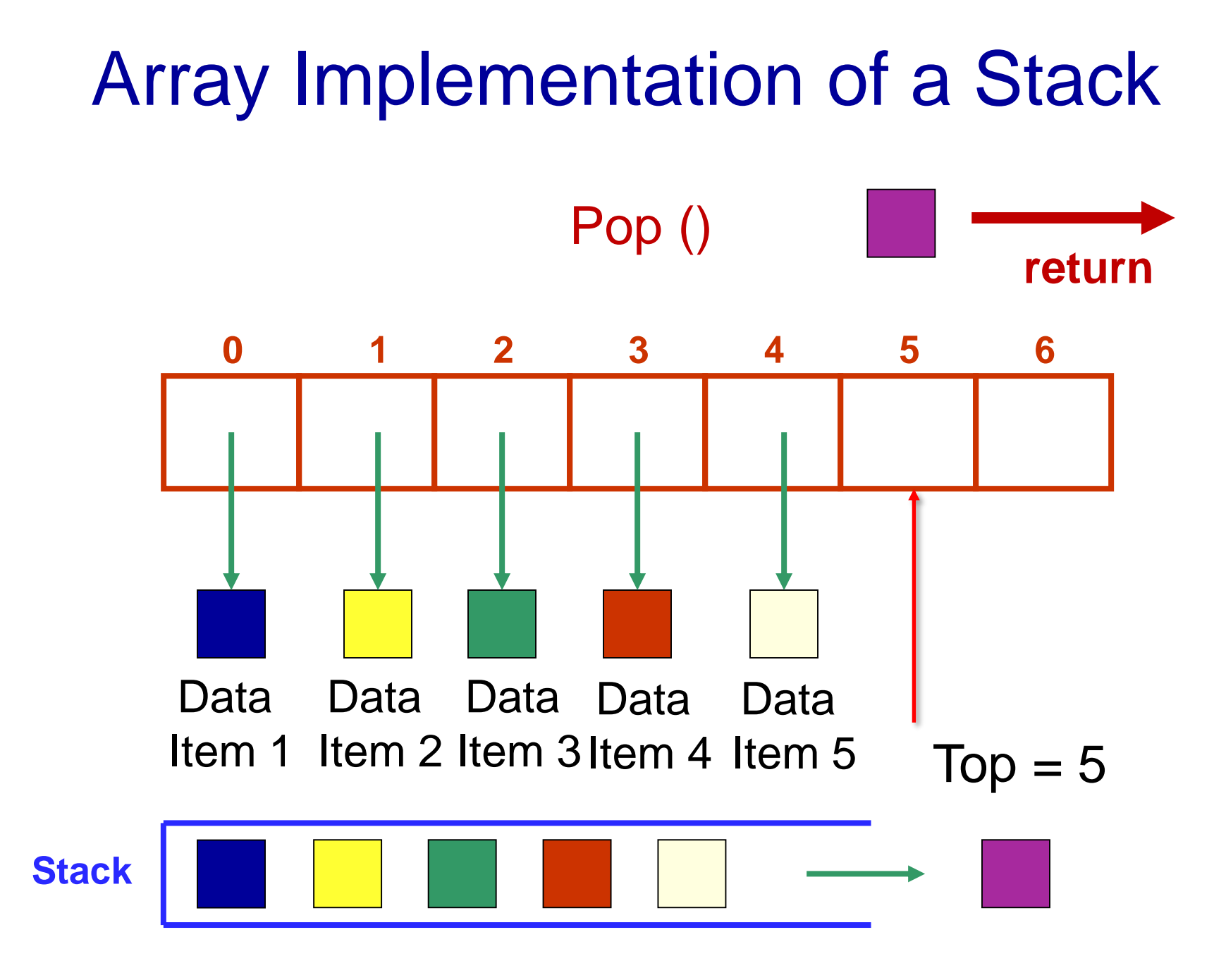

#### public interface StackADT<T> {

- // Adds one element to the top of this stack public void push (T dataItem);
- // Removes and returns the top element of this stack public T pop( );
- // Returns the top element of this stack
- public T peek( );

}

- // Returns true if this stack is empty
- public boolean isEmpty( );
- // Returns the number of elements in this stack public int size( );

// Returns a string representation of this stack public String toString( );

```
private T[ ] stack; // Array for the data
private int top; // Top of stack
private final int DEFAULT CAPACITY=100:
```

```
public ArrayStack( ) {
 top = 0;stack = (T[ ]) (new Object[DEFAULT_CAPACITY]);
}
```

```
public ArrayStack (int initialCapacity) {
 top = 0;
 stack = (T[ ]) (new Object[initialCapacity]);
}
```
#### Example of using Constructor to create a Stack of Strings

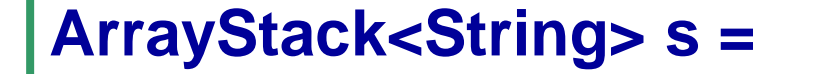

**new ArrayStack<String>(5);**

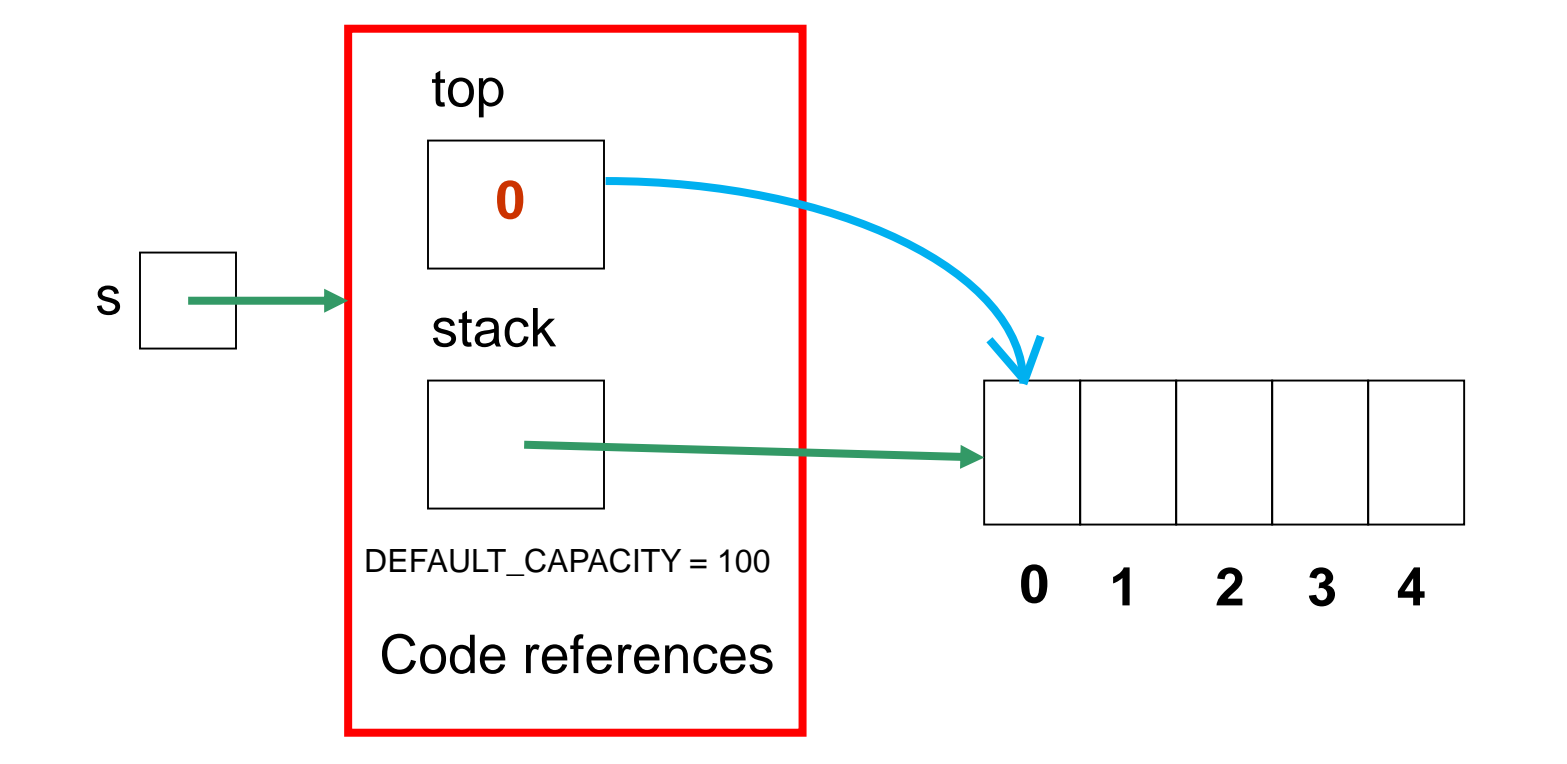

#### Example: the same **ArrayStack** object after four items have been pushed on

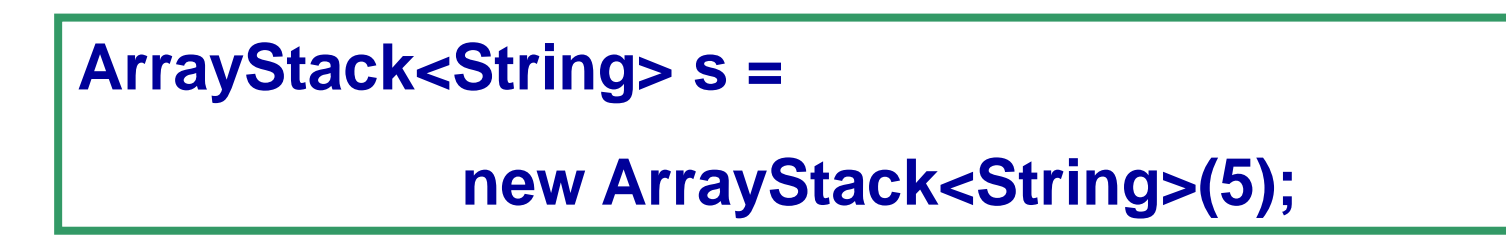

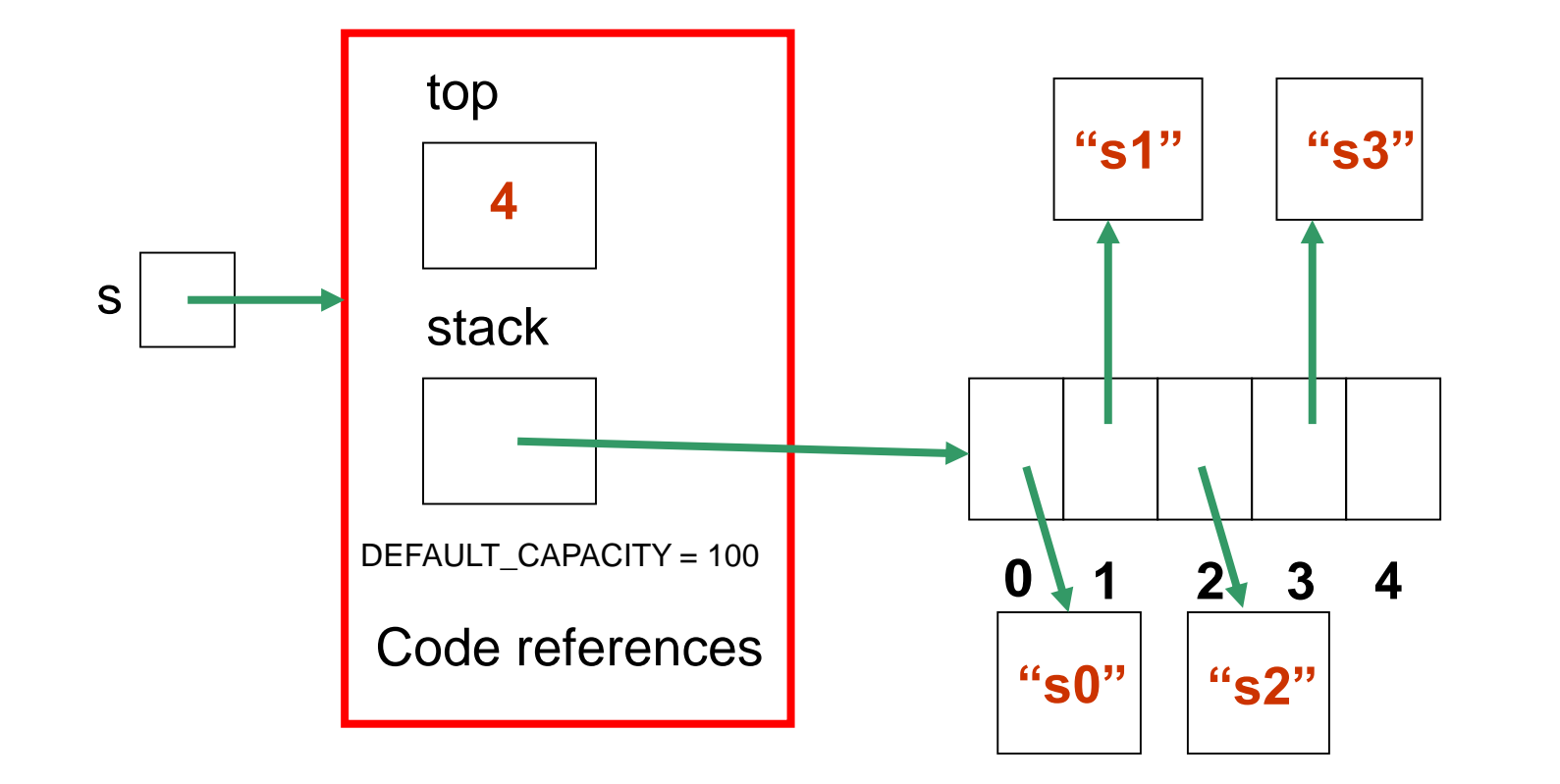

3-40

```
private T[ ] stack; // Array for the data
private int top; // Top of stack
private final int DEFAULT CAPACITY=100:
```

```
public ArrayStack( ) {
 top = 0;stack = (T[ ]) (new Object[DEFAULT_CAPACITY]);
}
```

```
public ArrayStack (int initialCapacity) {
 top = 0;
  stack = (T[ ]) (new Object[initialCapacity]);
}
```
**Why such complex declaration?**

```
private T[ ] stack; // Array for the data
private int top; // Top of stack
private final int DEFAULT CAPACITY=100;
```

```
public ArrayStack( ) {
 top = 0;stack = (T[ ]) (new Object[DEFAULT_CAPACITY]);
}
```

```
public ArrayStack (int initialCapacity) {
 top = 0;stack = new T[initialCapacity];
}
```
**Why is this wrong?**

```
private T[ ] stack; // Array for the data
private int top; // Top of stack
private final int DEFAULT CAPACITY=100;
```

```
public ArrayStack( ) {
 top = 0;stack = (T[ ]) (new Object[DEFAULT_CAPACITY]);
}
```

```
public ArrayStack (int initialCapacity) {
 top = 0;stack = new Object[initialCapacity];
}
```

```
private T[ ] stack; // Array for the data
private int top; // Top of stack
private final int DEFAULT CAPACITY=100:
```

```
public ArrayStack( ) {
 top = 0;stack = (T[ ]) (new Object[DEFAULT_CAPACITY]);
}
```

```
public ArrayStack (int initialCapacity) {
 top = 0;
 stack = (T[ ]) (new Object[initialCapacity]);
}
```
#### public interface StackADT<T> {

- // Adds one element to the top of this stack public void push (T dataItem);
- // Removes and returns the top element of this stack public T pop( );
- // Returns the top element of this stack
- public T peek( );

}

- // Returns true if this stack is empty
- public boolean isEmpty( );

// Returns the number of elements in this stack public int size( );

// Returns a string representation of this stack public String toString( );

Array Implementation of a Stack **0 1 2 3 4 5 6**  $Top = 5$ bottom Data Item 1 Item 2 Item 3 Data Data Push (

**// Adds the specified element to the top of the stack, // expanding the capacity of the stack array if necessary //-----------------------------------------------------------------**

**//-----------------------------------------------------------------**

public void push (T dataItem) { if (top  $==$  stack.length)

```
expandCapacity( );
```

```
stack[top] = dataItem;
top++;
```
}

**// Helper method to create a new array to store the // contents of the stack, with twice the capacity**  private void expandCapacity( ) {  $T[ ] larger = (T[ ]) (new Object[stack.length*2]);$ 

for (int index=0; index  $\lt$  stack.length; index++) larger[index] = stack[index];

```
stack = larger;
```
}

## Array Implementation of a Stack

Pop ()

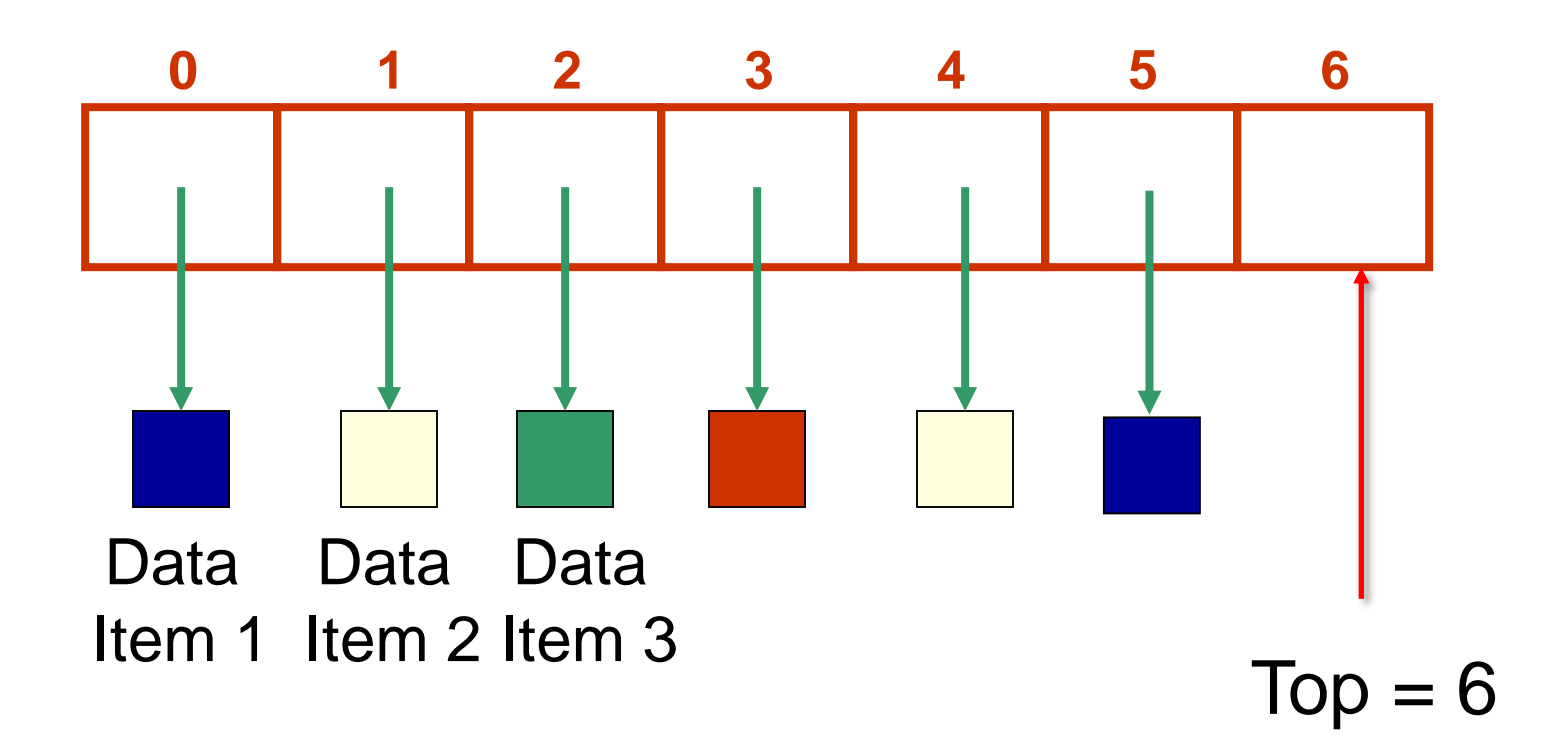

- **// Removes the element at the top of the stack and returns a // reference to it. Throws an EmptyCollectionException if the**
- **// stack is empty.**
- public T pop( ) throws EmptyCollectionException { if (top  $== 0$ )
	- throw new EmptyCollectionException("Empty stack" );

top--;

}

 $T$  topItem = stack[top];

 $stack[top] = null;$ 

return topItem;

## Array Implementation of a Stack

Pop ()

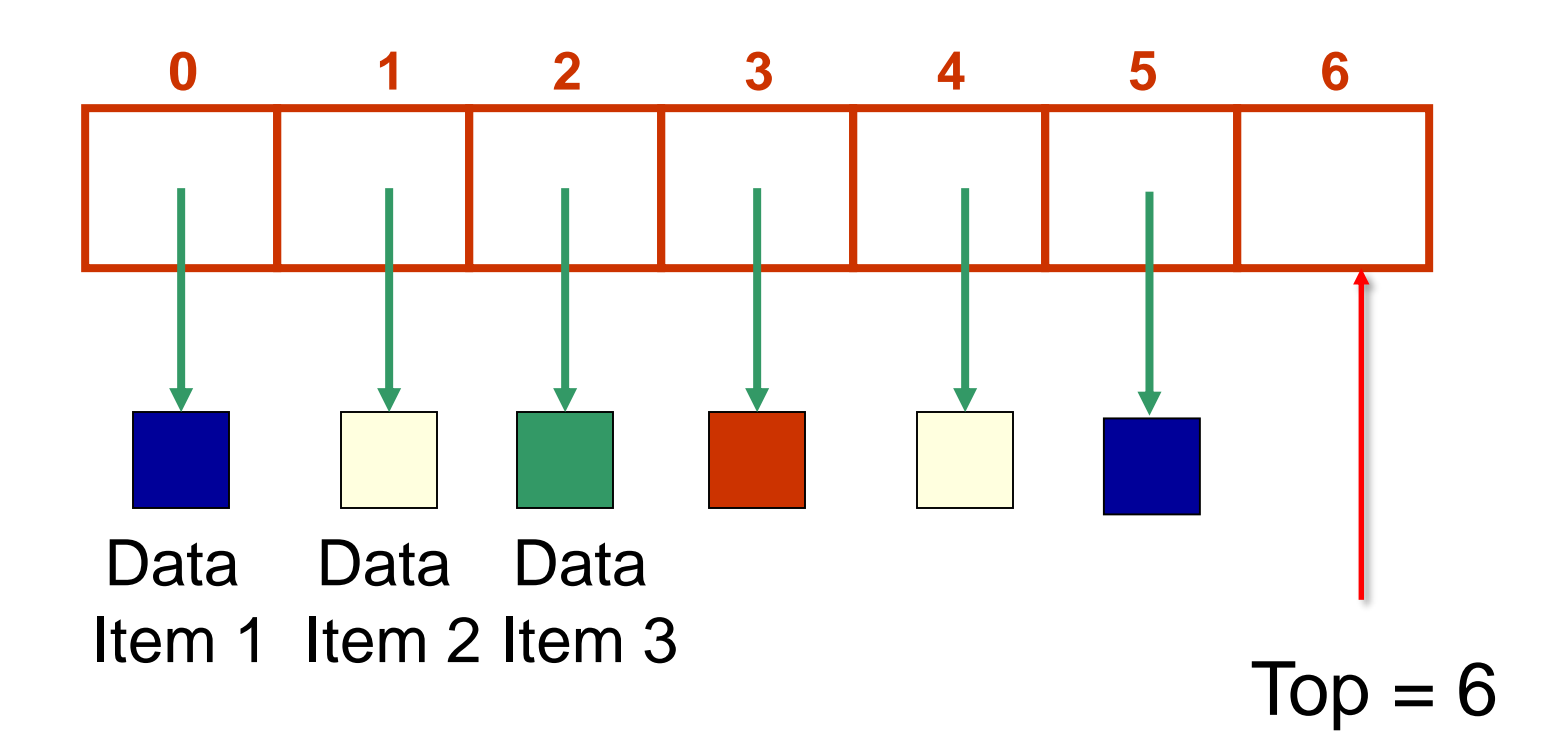

- **// Returns the element at the top of the stack. Throws an // EmptyCollectionException if the stack is empty.**
- public T peek( ) throws EmptyCollectionException {

if (top  $== 0$ )

}

throw new EmptyCollectionException("Empty stack" ); return stack[top-1];

```
// Returns the number of elements in the stack
  public int size( ) {
    return top;
  }
```

```
// Returns true if the stack is empty and false otherwise 
public boolean isEmpty( ) {
  return (top == 0);
}
```
**//----------------------------------------------------------------- // Returns a string representation of this stack. //-----------------------------------------------------------------**

public String toString( ) { String result = "Stack:\n"; for (int index=0; index  $<$  top; index++)

result =  $result + stack/index].toString()$  $+$  "\n":

return result;

}

}

#### *Stacks are fundamental structures in Computer Science*

- *Execution stack (runtime or call stack)*
	- Used by runtime system when methods are invoked
	- Holds "activation records" (or "frames" or "call frames") containing local variables, parameters, return address, etc.

#### Execution Stack

public static void main (String[] args) {

method1();

}

}

}

private void method1() {

method2(x);

private void method2(int x) {

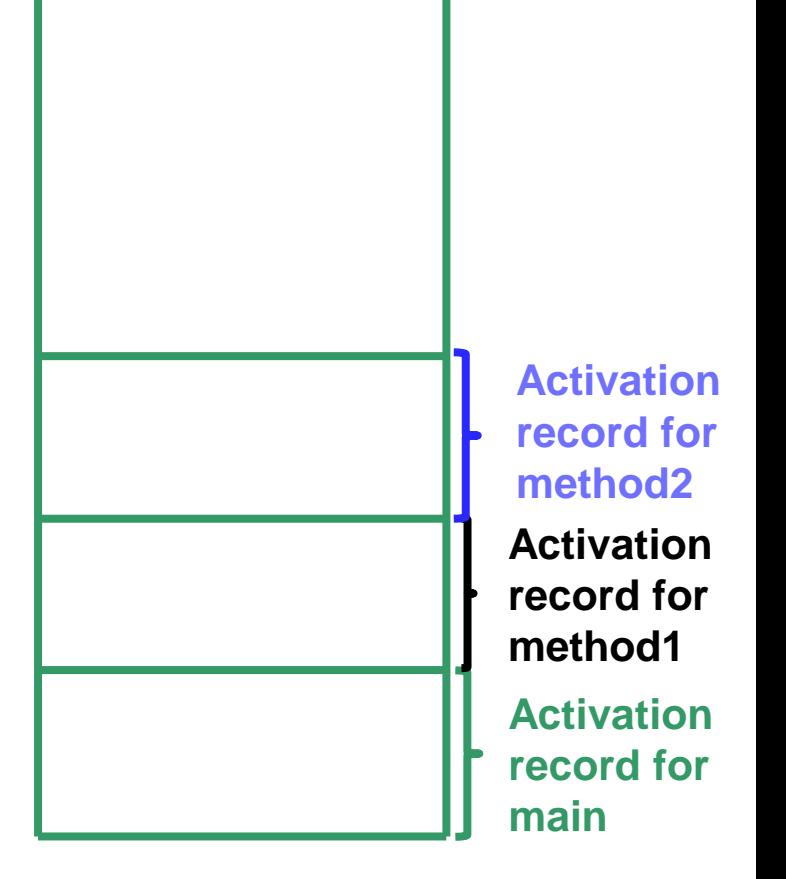

**Execution stack**

Useful for any kind of problem involving *LIFO* data

• *Backtracking*: in solving a maze or finding a path in a map

• *Word processors or editors*

}

• To check expressions or strings of text for matching parentheses / brackets e.g. if  $(a == b)$  {

 $c = ((d + e) - f) * (d + e);$ 

• *Word processors or editors*

To implement *undo* operations

• Keeps track of the most recent operations

if  $(a == b)$   $c =$ 

#### Using a Stack: Postfix Expressions

- Normally, we write expressions using *infix notation*:
	- Operators are between operands:  $3 + 4 * 2$
	- Parentheses force precedence:  $(3 + 4) * 2$
- In a *postfix expression*, the operator comes *after* its two operands
	- Examples above would be written as:

$$
3 4 2 * +
$$
  
3 4 + 2 \*

#### Evaluating Postfix Expressions

- *Algorithm to evaluate a postfix expression*:
	- Scan from left to right, determining if the next token is an operator or operand
	- If it is an operand, push it on the stack
	- If it is an operator, pop the stack twice to get the two operands, perform the operation, and push the result back onto the stack
- Try the algorithm on our examples ...
- At the end, there will be one value in the stack – what is it?

#### Using a Stack to Evaluate a Postfix Expression

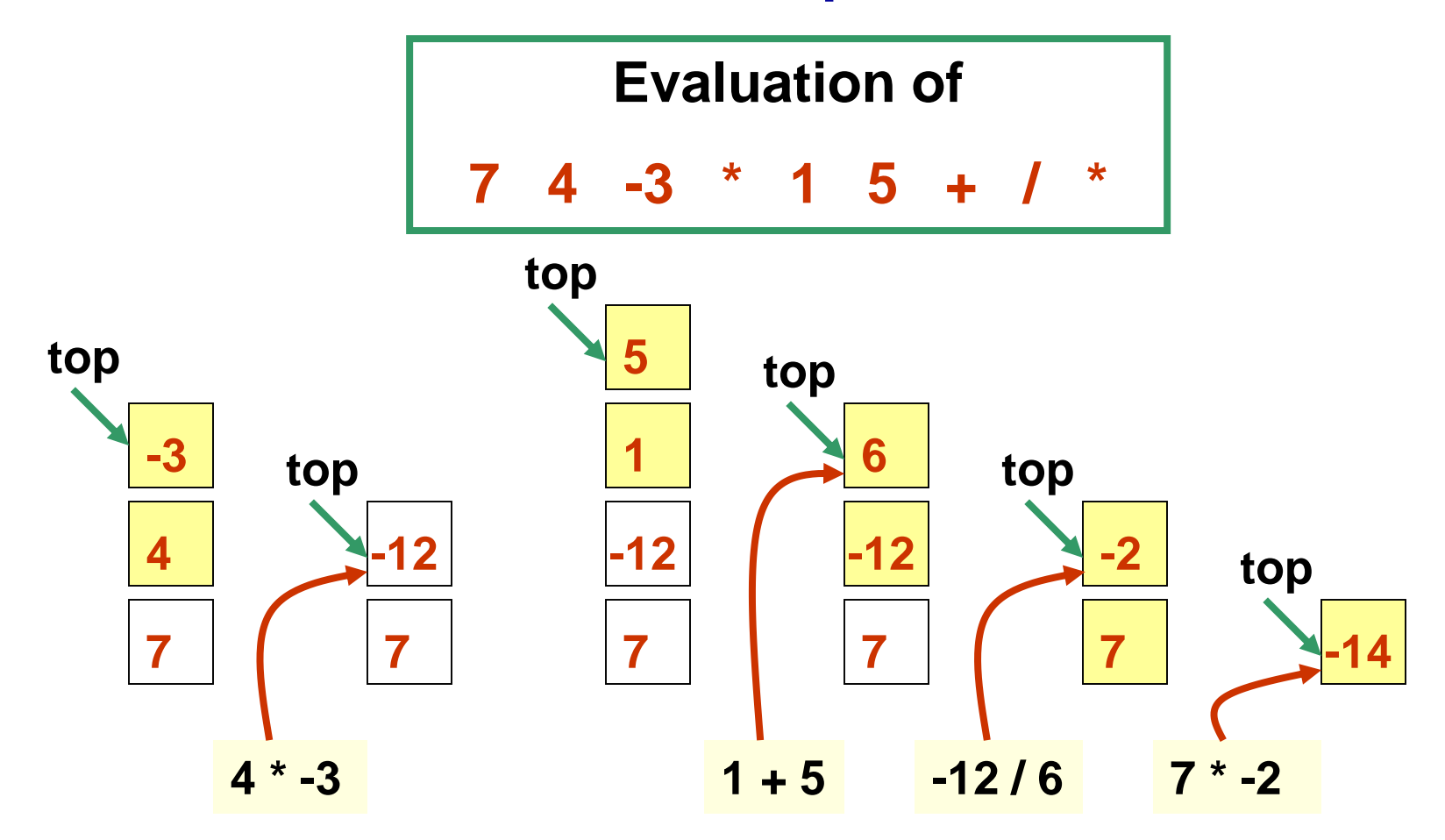

**At end of evaluation, the result is the only item on the stack**